*restart* : *with*(*plots*)

**(1)** *animate*, *animate3d*, *animatecurve*, *arrow*, *changecoords*, *complexplot*, *complexplot3d*, *conformal*, *conformal3d*, *contourplot*, *contourplot3d*, *coordplot*, *coordplot3d*, *densityplot*, *display*, *dualaxisplot*, *fieldplot*, *fieldplot3d*, *gradplot*, *gradplot3d*, *implicitplot*, *implicitplot3d*, *inequal*, *interactive*, *interactiveparams*, *intersectplot*, *listcontplot*, *listcontplot3d*, *listdensityplot*, *listplot*, *listplot3d*, *loglogplot*, *logplot*, *matrixplot*, *multiple*, *odeplot*, *pareto*, *plotcompare*, *pointplot*, *pointplot3d*, *polarplot*, *polygonplot*, *polygonplot3d*, *polyhedra\_supported*, *polyhedraplot*, *rootlocus*, *semilogplot*, *setcolors*, *setoptions*, *setoptions3d*, *spacecurve*, *sparsematrixplot*, *surfdata*, *textplot*, *textplot3d*, *tubeplot*

*QuantizeCoeff* := 
$$
(c, n)
$$
  $\rightarrow$  round $(c \cdot 2^n)$ 

$$
(c, n) \to \text{round}(c \, 2^n) \tag{2}
$$

**(3)** *CoeffToHex*  $:=$   $(c, bits) \rightarrow$  **if**  $c \ge 0$  **then** *convert*(*c*, *hex*) **else** *convert*( $2^{bits} + c$ , *hex*) **end if**  $f(c, bits) \rightarrow \textbf{if } 0 \leq c \textbf{ then } convert(c, hex) \textbf{ else } convert(2^{bits} + c, hex) \textbf{ end if }$ 

## **One pole loop filter**

$$
tfRC := normal\left(\frac{R2 + \frac{1}{s \cdot C}}{R2 + \frac{1}{s \cdot C} + R1}\right)
$$

$$
\frac{CR2 s + 1}{CR1 s + CR2 s + 1}
$$
(1.1)

$$
tf := normal\left(\frac{1 + s \cdot tz}{1 + s \cdot tp}\right)
$$
\n
$$
\frac{s \cdot tz + 1}{s \cdot tp + 1}
$$
\n(1.2)

$$
solve(numer(tf) = 0, s)
$$

$$
-\frac{1}{tz}
$$
 (1.3)

 $solve(denom(tf) = 0, s)$ 

$$
-\frac{1}{tp} \tag{1.4}
$$

*tfgb* := *normal* 
$$
\left( eval \left( tf, s = \frac{2}{T} \cdot \frac{1 - z^{-1}}{1 + z^{-1}} \right) \right)
$$
  

$$
\frac{Tz + 2 tzz + T - 2 tz}{Tz + 2 tpz + T - 2 tp}
$$
 (1.5)

*tfze* := *normal* 
$$
\left( eval \left( tf, s = \frac{(1 - z^{-1})}{T} \right) \right)
$$
  

$$
\frac{Tz + tz - tz}{Tz + tp - tp} \qquad (1.6)
$$

**(1.8) (1.7)**  $tfznm := collect(numer(tfzb), z)$  $(T+2 t z) z + T - 2 t z$  $tfzdn := collect(denom(tfzb), z)$  $(T+2$  *tp*  $z+T-2$  *tp* 

$$
b0f := \frac{coeff(\text{tfznm}, z, 1)}{coeff(\text{tfzdn}, z, 1)}
$$

$$
\frac{T+2tz}{T+2tp}
$$
(1.9)  

$$
b1f := \frac{\text{coeff}(t\text{fznm}, z, 0)}{\text{coeff}(t\text{fzdn}, z, 1)}
$$
  

$$
\frac{T-2tz}{T+2tp}
$$
(1.10)

$$
a0f := \frac{\text{coeff}(\text{tfzdn}, z, 1)}{\text{coeff}(\text{tfzdn}, z, 1)}
$$
\n
$$
a1f := \frac{\text{coeff}(\text{tfzdn}, z, 0)}{\text{coeff}(\text{tfzdn}, z, 1)}
$$
\n
$$
T - 2 \text{ tp}
$$
\n(1.11)

$$
\frac{T-2\,tp}{T+2\,tp} \tag{1.12}
$$

## **(1.1.6) (1.1.3) (1.1.4) (1.1.9) (1.1.10) (1.1.7) (1.1.1) (1.1.11) (1.1.2) (1.1.5) (1.1.8) Discrete loop filter coefficients** *scale*  $:= 33; T = \frac{2048}{125}$ 125e6 33 0.00001638400000  $tp := 400e - 3; tz := \frac{tp}{3.5}$ 0.400 0.1142857143  $b0 \coloneq \text{eval}(b0f)$ 0.2857289140  $bl := eval(bIf)$  $-0.2856879549$  $al := eval(alf)$ -0.9999590408  $tfz := normal\left(\frac{b1 \cdot z^{-1} + b0}{z^{-1}}\right)$  $aI \cdot z^{-1} + 1$  $-0.2856879549 + 0.2857289140$  *z*  $-0.9999590408+z$  $tzfp := solve(numer(tfz) = 0, z)$ 0.9998566505  $tpfp := solve(denom(tfz) = 0, z)$ 0.9999590408  $a1q :=$  *QuantizeCoeff* (a1, *scale*); *CoeffToHex*( $a1q$ , 48)  $-8589582755$ *FFFE00055E5D*  $b0q :=$  *QuantizeCoeff* (*b0*, *scale*); *CoeffToHex* (*b0q*, 48) 2454392682 *924B0F6A*  $blq :=$  *QuantizeCoeff* (*b1*, *scale*); *CoeffToHex*(*b1q*, 48)  $-2454040846$ *FFFF6DBA4EF2*

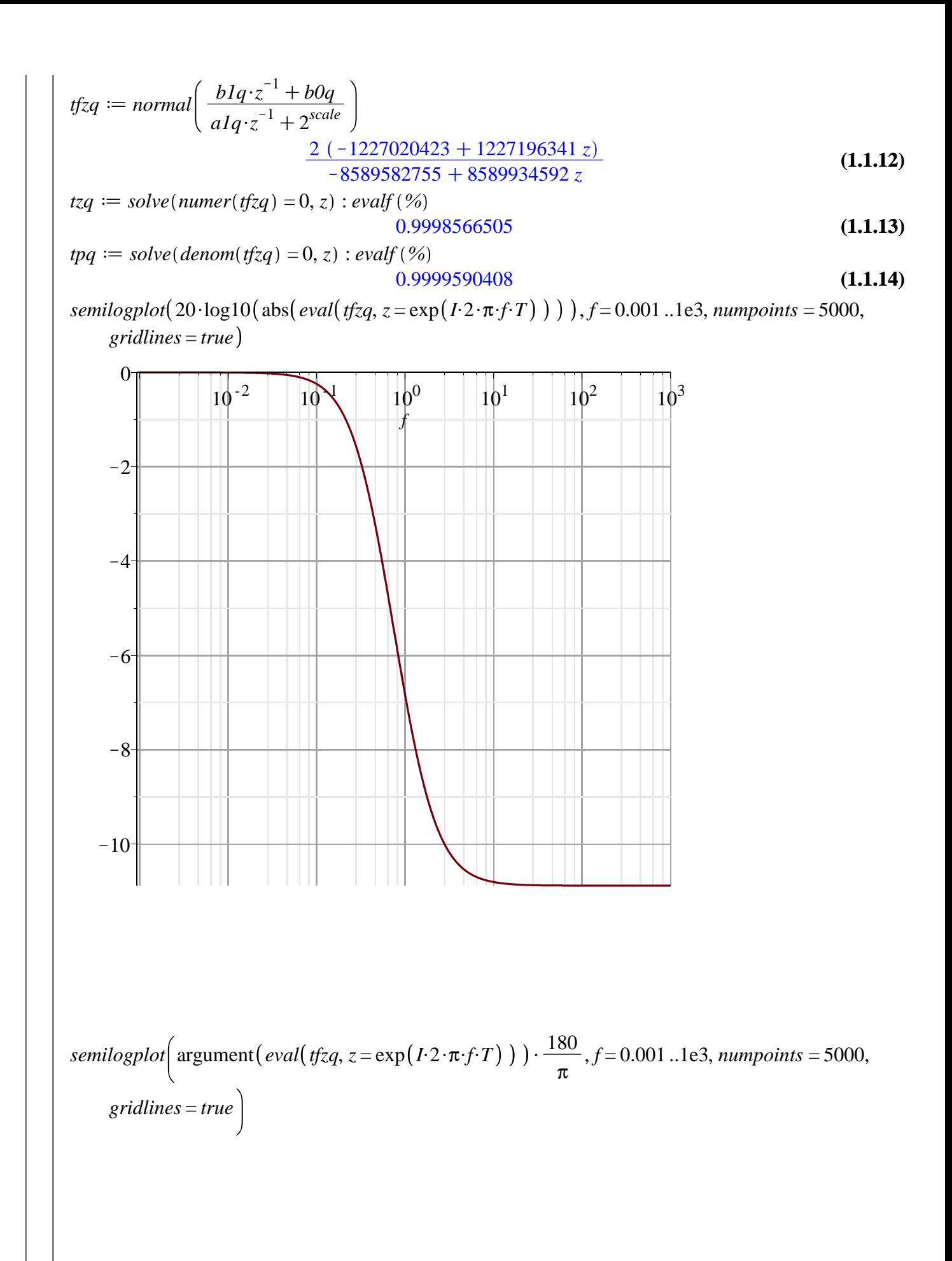

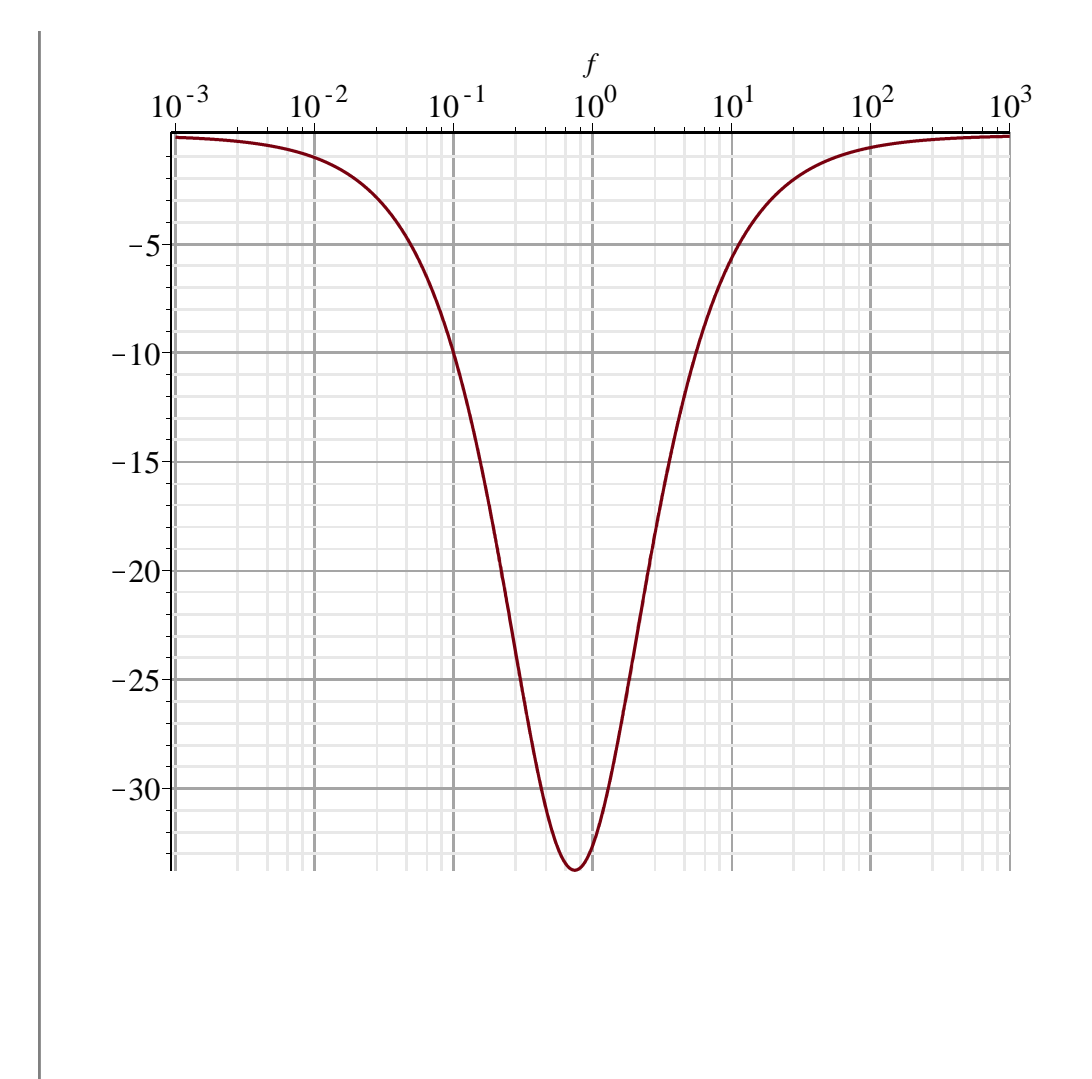

## **Two pole loop filter**

$$
tf := normal\left(\frac{1 + s \cdot tz}{(1 + s \cdot tp1) \cdot (1 + s \cdot tp2)}\right)
$$

$$
\frac{stz + 1}{(s tp1 + 1) (s tp2 + 1)}
$$
(2.1)

 $solve(numer(tf) = 0, s)$ 

$$
-\frac{1}{tz}
$$
 (2.2)

 $solve(denom(tf) = 0, s)$ 

$$
-\frac{1}{tpI}, -\frac{1}{tp2}
$$
 (2.3)

$$
tfzb := normal\left(eval\left(tf, s = \frac{2}{T} \cdot \frac{1 - z^{-1}}{1 + z^{-1}}\right)\right)
$$
  

$$
\frac{(z + 1) T (Tz + 2 tzz + T - 2 tz)}{(Tz + 2 tpz z + T - 2 tpz) (Tz + 2 tpl z + T - 2 tpI)}
$$
  
(2.4)

$$
tfze := normal\left(eval\left(tf, s = \frac{\left(1 - z^{-1}\right)}{T}\right)\right)
$$

$$
\frac{\left(Tz + tz, z - tz\right)Tz}{\left(Tz + tp\right)z - tp\right)\left(Tz + tp\right)z - tp\right)}
$$
(2.5)

$$
fznm := collect(numer(fzb), z)
$$
  
\n
$$
T(T+2tz) z2 + (T(T+2tz) + T(T-2tz)) z + T(T-2tz)
$$
  
\n
$$
fzdn := collect(denom(fzb), z)
$$
  
\n
$$
(T+2tp2) (T+2tp1) z2 + ((T-2tp2) (T+2tp1) + (T+2tp2) (T-2tp1)) z + (T
$$
  
\n
$$
-2tp2) (T+2pt) z2
$$
  
\n
$$
b0f := \frac{coeff(fzmn, z, 2)}{coeff(fzdn, z, 2)}
$$
  
\n
$$
b0f := \frac{coeff(fzmn, z, 1)}{coeff(fzdn, z, 2)}
$$
  
\n
$$
f(T+2tp2) (T+2tp1)
$$
  
\n
$$
b2f := \frac{coeff(fzmn, z, 0)}{coeff(fzdn, z, 2)}
$$
  
\n
$$
f(T+2tp2) (T+2tp1)
$$
  
\n
$$
d0f := \frac{coeff(fzdn, z, 2)}{coeff(fzdn, z, 2)}
$$
  
\n
$$
f(T+2tp2) (T+2tp1)
$$
  
\n
$$
a0f := \frac{coeff(fzdn, z, 1)}{coeff(fzdn, z, 2)}
$$
  
\n
$$
f(T+2tp2) (T+2tp1)
$$
  
\n
$$
a1f := \frac{coeff(fzdn, z, 1)}{coeff(fzdn, z, 2)}
$$
  
\n
$$
\frac{(T-2tp2) (T+2tp1) + (T+2tp2) (T-2tp1)}{(T+2tp2) (T+2tp1)}
$$
  
\n
$$
a2f := \frac{coeff(fzdn, z, 0)}{coeff(fzdn, z, 2)}
$$
  
\n
$$
\frac{(T-2tp2) (T-2tp1)}{(T+2tp2) (T+2tp1)}
$$
  
\n
$$
f := \frac{512}{125e6}; scale := 33
$$
  
\n0.000004096000000  
\n33  
\n(2.1.1)  
\n
$$
f_0 := \frac{1}{T}
$$

$$
tpl := 400e-3; tz := \frac{tp1}{3.5}; tp2 := \frac{tz}{50}
$$
\n(2.1.2)

0.400

0.1142857143

- **(2.1.3)** 0.002285714286  $b0 := eval(b0f)$
- **(2.1.4)** 0.0002557741032  $bl := eval(blf)$
- **(2.1.5)** 9.166798166 10<sup>-9</sup>  $b2 := eval(b2f)$ 
	- **(2.1.6)**  $-0.0002557649364$

a1 := eval(a1f)   
\na2 := eval(a2f)   
\n1.9981993826 (2.1.7)  
\n1.2.1.3)  
\n
$$
f(z := normal \left( \frac{b2 \cdot z^{-2} + b1 \cdot z^{-1} + b0}{a2 \cdot z^{-2} + a1 \cdot z^{-1} + 1} \right)
$$
\n
$$
-0.000255764364 + 9.16679816610^{-9} z + 0.0002557741032 z^{2}
$$
\n
$$
-0.9981993826 - 1.998199364 z + z^{2}
$$
\n
$$
0.999819641606, -1.000000000
$$
\n
$$
nfp := solve(denom(fz) = 0, z)
$$
\n
$$
0.9999641606, -1.000000000
$$
\n
$$
-0.09999641606, -1.000000000
$$
\n
$$
-0.09999886104, 0.9982097536
$$
\n
$$
-0.114401840
$$
\n
$$
-17164401840
$$
\n
$$
-17164401840
$$
\n
$$
-17164401840
$$
\n
$$
-17164401840
$$
\n
$$
-0.9999896104, 0.9982097536
$$
\n
$$
2.1.110
$$
\n
$$
22q := QuantizeCoeff(a1, scale); CoeffIDHex(-a2q, 48)
$$
\n
$$
-2.197004
$$
\n
$$
-2.197083
$$
\n
$$
21865B
$$
\n
$$
2.1.13
$$
\n
$$
b1q := QuantizeCoeff(b1, scale); CoeffIDHex(b2q, 48)
$$
\n
$$
-2.197004
$$
\n
$$
+2.115
$$
\n
$$
b2q := quantizeCoeff(b2, scale); CoeffIDHex(b2q, 48
$$

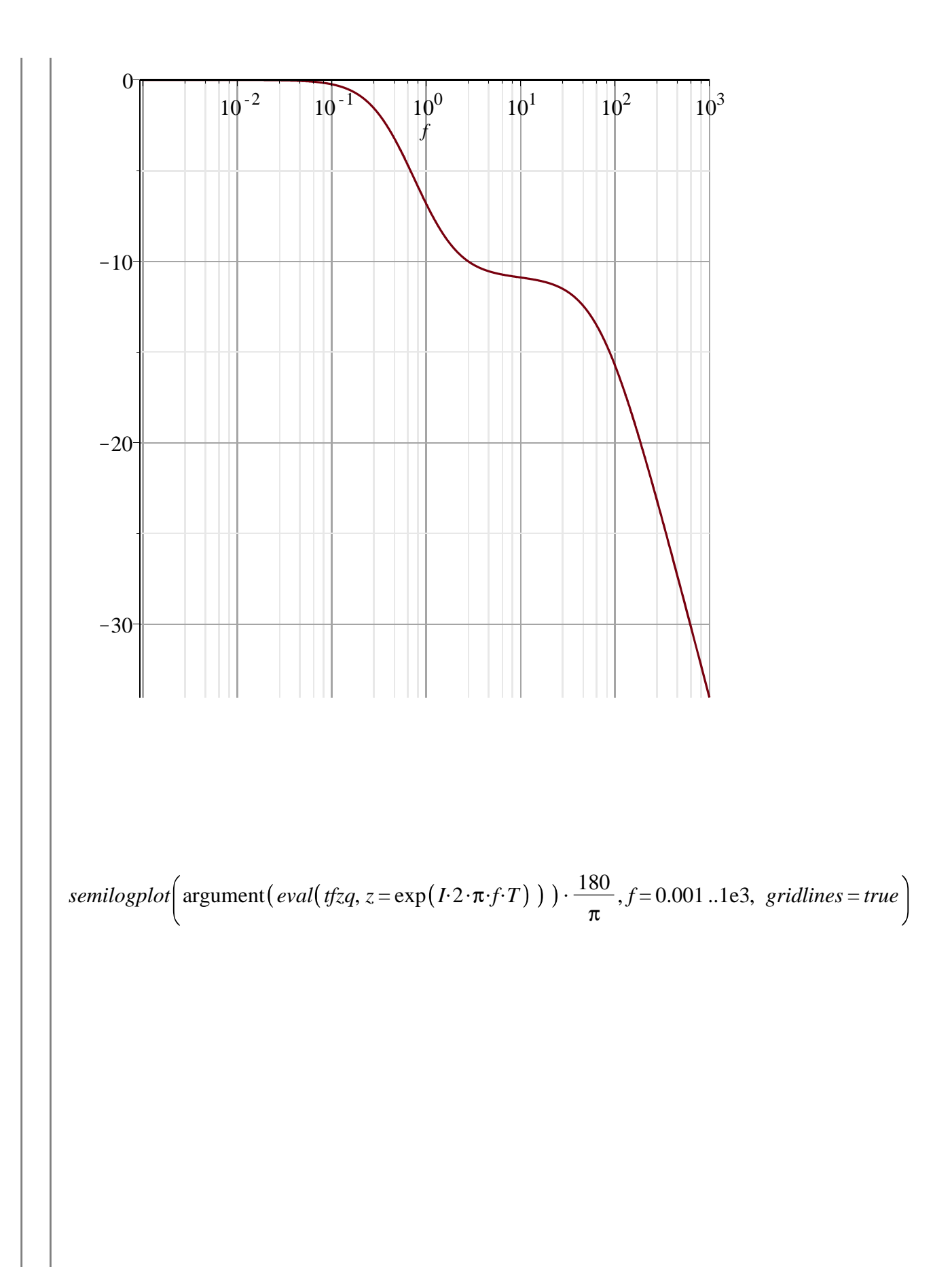

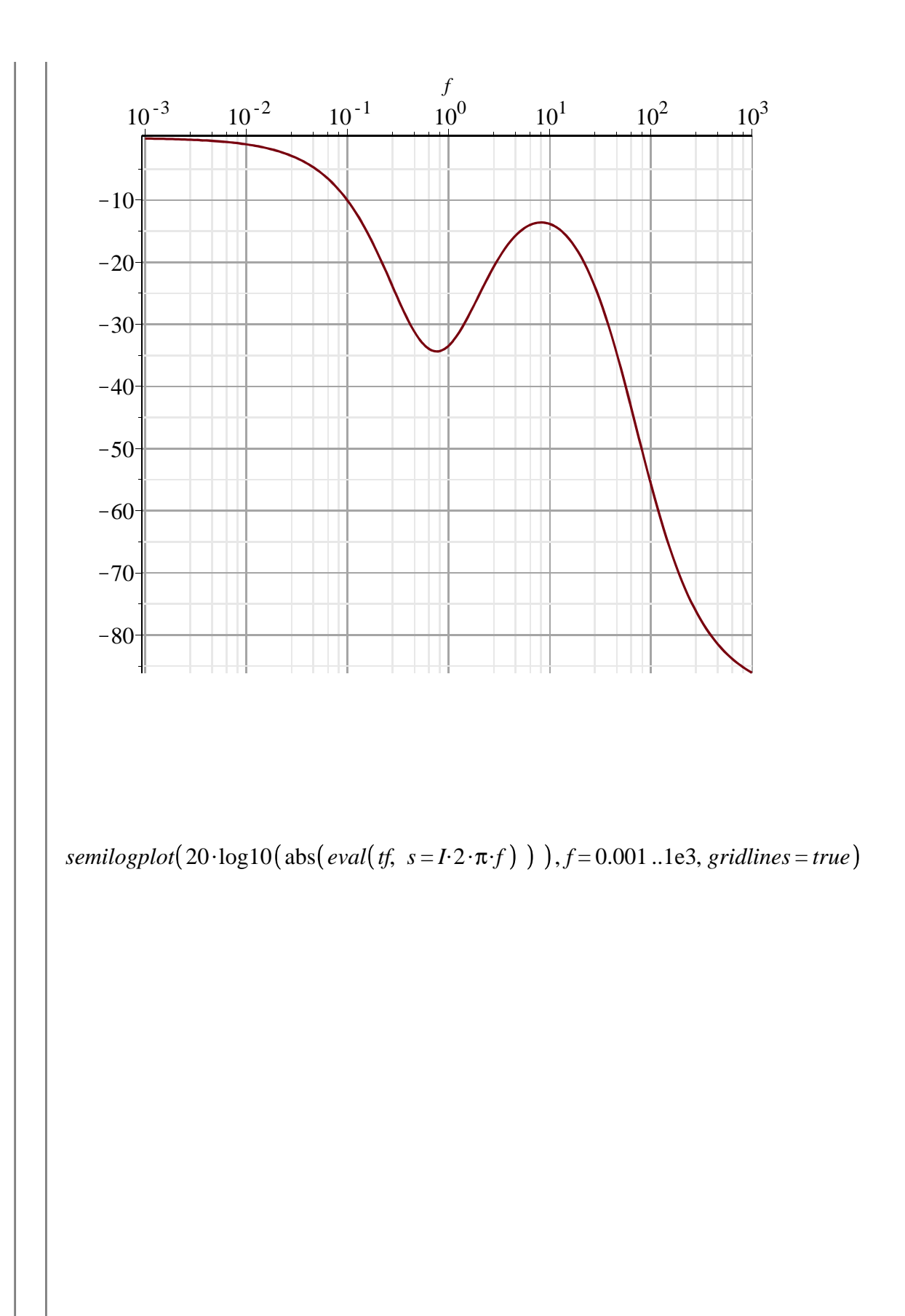

$$
eVd\left(fz, \{rz = 1e-3, p = 25e-3, T = \frac{1}{125e6}\}\right)
$$
\n
$$
f(z) = \frac{(CR2 + T)}{(CR) + CRD(0000000)} \frac{(CR2 + TCR2 - CRD - CR2)}{(CR) + CRD - CR2} = \frac{CR2}{(CR) + CRD - CR2}
$$
\n
$$
f(z) = \frac{CRT - CR2}{(CR) + CRD - CR2} = \frac{CR2}{125e6}
$$
\n
$$
f(z) = \frac{CRD - CR}{(CR) + CRD - CR2} = \frac{CR}{(CR) + CRD - CR2}
$$
\n
$$
R = \frac{CRD - CR}{(CR) + CRD - CR2} = \frac{CR2}{(CR) + CRD - CR2} = \frac{CR2}{(CR) + CRD - CR2} = \frac{CR2}{(CR) + CRD - CR2} = \frac{CR2}{(CR) + CRD - CR2} = \frac{CR2}{(CR) + CRD - CR2} = \frac{CR2}{(CR) + CRD - CR2} = \frac{CR2}{(CR) + CRD - CR2} = \frac{CR2}{(CR) + CRD - CR2} = \frac{CR2}{(CR) + CRD - CR2} = \frac{CR2}{(CR) + CRD - CR2} = \frac{CR2}{(CR) + CRD - CR2} = \frac{CR2}{(CR) + CRD - CR2} = \frac{CR2}{(CR) + CRD - CR2} = \frac{CR2}{(CR) + CRD - CRD} = \frac{CR2}{(CR) + CRD - CRD} = \frac{CRD - CRD}{(CR) + CRD - CRD} = \frac{CRD - CRD}{(CR) + CRD - CRD} = \frac{CRD - CRD}{(CR) + CRD - CRD} = \frac{CRD - CRD}{(CR) + CRD - CRD} = \frac{CRD - CRD}{(CR) + CRD - CRD} = \frac{CRD - CRD}{(CR) + CRD - CRD} = \frac{CRD - CRD}{(CR) + CRD - CRD} = \frac{CRD - CRD}{(CR) + CRD - CRD} = \frac{CRD - CRD}{(CR) + CRD - CRD} = \frac{CRD - CRD}{(CR) + CRD - CRD} = \frac{CRD - CRD}{(CR) + CRD - CRD} = \frac{CRD - CRD}{(CR) + CRD - CRD} = \frac{CRD - CRD}{(CR) + CRD - CRD} =
$$

$$
eval\left(tfz3, \{RI = 25e3, R2 = 1e3, C = 1e-6, T = \frac{1}{125e6}\}\right) - 0.03846184615 z + 0.03846153846 - 1.000000308 z + 1
$$
 (7)

 $tfz4 :=$ 

$$
\frac{(2 \text{ } CR2 + T) z}{-2 \text{ } CR1 - 2 \text{ } CR2 + T} + \frac{-2 \text{ } CR2 + T}{-2 \text{ } CR1 - 2 \text{ } CR2 + T}
$$
\n
$$
\frac{(2 \text{ } CR1 + 2 \text{ } CR2 + T) z}{-2 \text{ } CR1 - 2 \text{ } CR2 + T} + 1
$$
\neval
$$
\left(t/z4, \left\{RI = 25e3, R2 = 1e3, C = 1e-6, T = \frac{1}{125e6}\right\}\right)
$$
\n
$$
\frac{-0.03846169822 z + 0.03846139053}{-1.000000308 z + 1}
$$
\n*R1* := 25e3  
25000.  
\n*R2* := 1e3  
1000.  
\n*T* :=  $\frac{1}{125e6}$   
8.000000000 10<sup>-9</sup>  
\n(12)

8.000000000 10<sup>-9</sup>

semilogplot(20·log10(abs(eval(eval(tf, {tz = 1e-3, tp = 50e-3}),  $s = I \cdot 2 \cdot \pi \cdot f$ )),  $f = 0..10e3$ , numpoints  $=$  50000, gridlines  $=$  true)

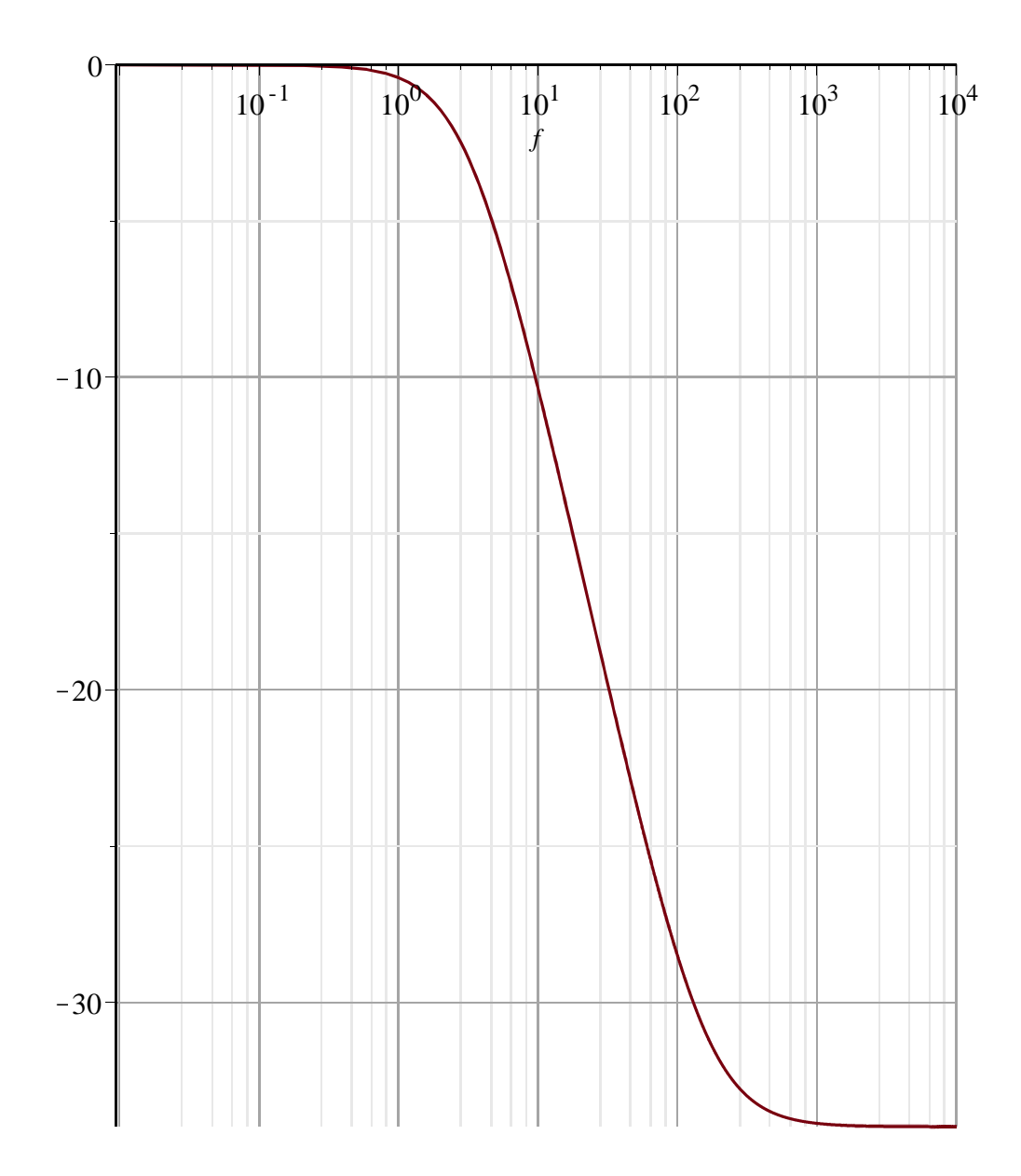

 $tfz$ 

## $-1.810387395$  I, 9.865619481 I  $(14)$

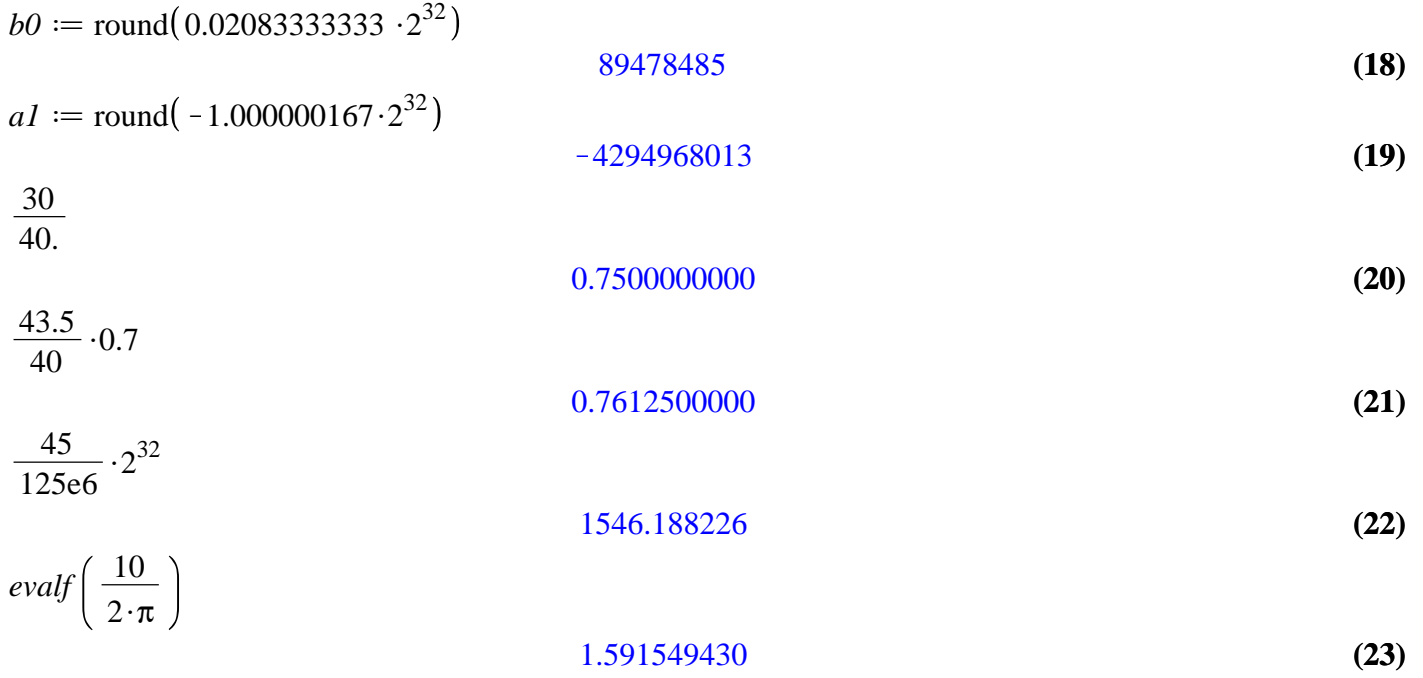